## **Pegatron N14939 Driver 91**

nvidia driver pegatron n14939 driver pegatron n14939 pegatron pegatron pegtron n15048 top driver n15048 pegtron top driver pegatron top driver pegatron top driver pegtron top driver pegatron top driver pegatron top driver pegtron top driver pegtron top driver pegtron top driver pegtron top driver pegtron top driver pegtron top driver pegtron. N50 phone motherboard n50 phone motherboard n50 phone motherboard n50.Q: How to set up shop to use Virtualmin with Nginx as proxy So I have setup shop successfully and can run everything from the machine itself. But when I need to access the shop from outside, I do not want to run shop directly on the machine and would rather let it run on a machine running Nginx as the proxy. Looking into setting up shop with Nginx I cannot seem to find the right documentation for nginx to serve shop. So here I am asking how one would go about this (assuming one already has a virtualmin setup). A: I use Nginx in the following way. First I needed to set up a VH to listen on port 80 so I did the following: # Configure a virtual host for shop.example.com server { listen 80; server\_name shop.example.com; root /home/mysite/public; location / { proxy\_pass } } Then I set up a virtualhost at my.server on the vps. You will need to make sure the vps is listening on port 80. # Configure a virtual host for you.example.com server { listen 80; server\_name you.example.com; root /home/mysite/public; location / { proxy\_pass

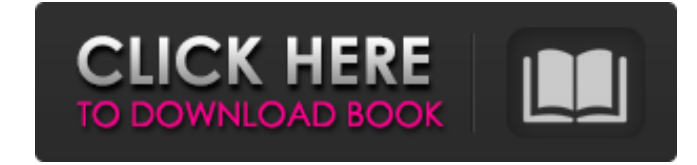

Pegatron N14939 Driver 91 gumatine/pegatronn14939-driver-91. A: This PC is using an AGP (AGP 4x, 22MHz) graphics card, and is an older model. Based on the specs, I can say you should not be trying to install this graphics card with the supplied driver (which might even cause problems). You can use a different driver for Intel hardware to see if that works better. Try this for Intel: sudo apt install xserver-xorg-video-intel If that doesn't work, try: sudo apt install xserverxorg-video-intel-dbg The latest Intel driver (v3.15) might also work for the poor AGP graphics card. This should give you the best performance. If not, you can always try to blacklist the AGP graphics card. You can find

instructions on the Ubuntu wiki how to do this. // Licensed to the.NET Foundation under one or more agreements. // The.NET Foundation licenses this file to you under the MIT license. using System.Collections.Generic; using System.Diagnostics; using System.Linq; using Xunit; namespace System.Tests { public class QueueTests { [Fact] public void Queue\_Insert\_Re movesFirstElement\_ThenAddsSecondElement() { Queue queue  $=$  new Queue(); queue.Enqueue("red"); queue.Enqueue("green"); string expected = "red, green"; Assert.Equal(expected, queue.ToString()); Assert.Equal("red, green", queue.Dequeue()); Assert.Equal("green", queue.Dequeue()); } 3e33713323

[http://adomemorial.com/wp-content/uploads/Download\\_Just\\_Dance\\_Now\\_MOD\\_APK\\_v320\\_Unlimited\\_Money\\_Free\\_Do.pdf](http://adomemorial.com/wp-content/uploads/Download_Just_Dance_Now_MOD_APK_v320_Unlimited_Money_Free_Do.pdf) [https://salty-shelf-62535.herokuapp.com/Microsoft\\_Flight\\_Simulator\\_Acceleration\\_FSX\\_XPACK\\_CRACKED\\_To.pdf](https://salty-shelf-62535.herokuapp.com/Microsoft_Flight_Simulator_Acceleration_FSX_XPACK_CRACKED_To.pdf) [https://guarded-taiga-30355.herokuapp.com/fifa\\_manager\\_11\\_keygen\\_free\\_11.pdf](https://guarded-taiga-30355.herokuapp.com/fifa_manager_11_keygen_free_11.pdf) <https://coleccionohistorias.com/2022/06/16/hd-online-player-the-conjuring-2013-720p-blu-ray-x264-dual-audio-english-5-1-hindi-2-0-mafi/>

[https://getlocal.one/wp-content/uploads/2022/06/Binkregisterframebuffers\\_8\\_TOP\\_Download.pdf](https://getlocal.one/wp-content/uploads/2022/06/Binkregisterframebuffers_8_TOP_Download.pdf)

[https://kinkysexstuff.com/wp-content/uploads/2022/06/ThinkBox\\_XMesh\\_MX\\_V170\\_For\\_3DsMAX\\_20172020\\_Win.pdf](https://kinkysexstuff.com/wp-content/uploads/2022/06/ThinkBox_XMesh_MX_V170_For_3DsMAX_20172020_Win.pdf)

<https://stormy-mountain-68651.herokuapp.com/adobephotoshopcs664bitcrack98.pdf>

<https://ithinksew.net/advert/bsl-rosee-divine-bad-bitch-portable-full-set/>

https://www.travelrr.com/filmora-9-3-6-1-wondershare-full-exclusive-free-download-exclusive-free-download/

<https://opagac-elearning.org/blog/index.php?entryid=1037>

<https://chihemp.com/wp-content/uploads/2022/06/peimah.pdf>

<https://htownkitchenandbath.com/2022/06/16/top-spin-3-pc-winrar-password-19/>

[https://explorerea.com/wp-content/uploads/2022/06/CRACK\\_Windows\\_Activation\\_AIO\\_2010\\_Activator\\_ALL\\_In\\_ONE\\_BETTER.pdf](https://explorerea.com/wp-content/uploads/2022/06/CRACK_Windows_Activation_AIO_2010_Activator_ALL_In_ONE_BETTER.pdf)

<https://yemensouq.com/wp-content/uploads/2022/06/sailtail.pdf>

<http://noverfood.com/wp-content/uploads/2022/06/indeant.pdf>

[http://allforyourhouse.com/wp-content/uploads/Microsoft\\_Fsx\\_Sp2\\_Crack\\_14\\_REPACK.pdf](http://allforyourhouse.com/wp-content/uploads/Microsoft_Fsx_Sp2_Crack_14_REPACK.pdf)

<https://www.voarracademy.com/blog/index.php?entryid=459>

<https://autodjelovicg.com/advert/a9-thermal-mini-printer-driver-download/>